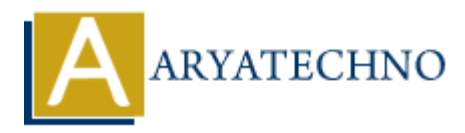

# **HTML MCQs - 9**

**Topics :** [HTML](https://www.aryatechno.com/category/6/html.html) **Written on** [April 22, 2024](https://www.aryatechno.com/topics/html-mcqs-9)

- 1. **What is the correct HTML tag for inserting a line break without creating a new paragraph? ART AND AND AND ARRAIGNMENT CONSUMIC CONSUMIC CONSUMIC CONSUMIC AND SUBMARY OF BRANCISION CONSUMIC AND SURVEY DRIVERS (CONSUMIC AND SURVEY DRIVERS)<br>
AND ARRAIGNMENT CONSUMIC CONSUMIC CONSUMING THE SURVEY DRIVER CONSUMING** 
	- $\circ$  A) **b>**
	- $\circ$  B) <br/> <br/>break>
	- C) <linebreak>
	- $\circ$  D)  $\langle$ hr $>$

Answer: D) <br>

**Explanation:** The <br>  $\leq$  tag is used to insert a line break in the text without starting a new paragraph.

#### 2. **Which HTML tag is used to define a hyperlink to an email address?**

- $\circ$  A)  $\langle$  link $\rangle$
- $\circ$  B)  $\leq$ mailto $>$
- $\circ$  C) <email>
- $\circ$  D)  $\leq a$

Answer: B) <mailto>

**Explanation:** The  $\leq$ mailto $\geq$  tag is used to create a hyperlink to an email address in HTML.

#### 3. **What is the correct HTML tag for defining the header of a table?**

- A) <table-header>
- $\circ$  B)  $lthead$
- $\circ$  C) <header>
- $\circ$  D)  $th>$

Answer: B) <thead>

**Explanation:** The  $\lt$ thead> tag is used to define the header section of a table, containing the table's heading rows.

#### 4. **Which HTML tag is used to define a section of quoted text or a citation within a**

## **webpage?**

- $\circ$  A) <quote>
- ∘ B) <br/>blockquote>
- $\circ$  C) <cite>
- $\circ$  D)  $\leq q$

Answer: B) <br/>blockquote>

**Explanation:** The <br/>blockquote> tag is used to define a section of quoted text or a citation within an HTML document.

# 5. **What is the correct HTML tag for creating a subscript text?**

- $\circ$  A)  $\langle \text{sub} \rangle$  $\circ$ </sup> B)  $\lt$ sup $>$
- C) <subscript>
- $\circ$  D)  $\leq$ s $>$

Answer:  $A$ )  $\lt$ sub $>$ 

**Explanation:** The  $\langle \text{sub} \rangle$  tag is used to create subscript text in HTML, typically used for footnotes or mathematical expressions. And is the correct HTML tag for creating a subscript text?<br>  $\circ$  A)  $\le$ sub><br>  $\circ$  B)  $\le$ sub><br>  $\circ$ C)  $\le$ subscript><br>  $\circ$ C)  $\le$ subscript><br>  $\circ$ C)  $\le$ subscript><br>  $\circ$ C)  $\le$ subscript><br>  $\circ$ D)  $\le$ s><br>  $\circ$  M)  $\le$ sb><br>  $\$ 

# 6. **What is the correct HTML tag for creating a checkbox input field?**

- A) <checkbox>
- ◦B) <input type="checkbox">
- C) <checkboxinput>
- D) <input type="check">

**Answer:** B) <input type="checkbox">

**Explanation:** The  $\leq$ input> tag with the "type" attribute set to "checkbox" is used to create a checkbox input field in HTML forms.

# 7. **Which HTML attribute is used to specify the source URL of an image?**

- $\circ$  A) src
- B) url
- $\circ$  C) link
- D) img-src

**Answer:** A) src

**Explanation:** The "src" attribute is used to specify the source URL of an image in the  $\langle \text{img} \rangle$ tag.

8. **What is the correct HTML tag for defining an unordered list with square bullet points?**

 $\circ$  A)  $\lt$ ul type="square"> B) <ul style="list-style-type: square;"> C) <ul style="square">  $\circ$  D)  $\lt$ ul $>$ 

Answer: B) < ul style="list-style-type: square;">

**Explanation:** You can use inline CSS with the "list-style-type" property set to "square" to define square bullet points for an unordered list.

## 9. **Which HTML tag is used to define a keyboard input or user interaction within a webpage?**

- $\circ$  A)  $\langle$  input $\rangle$
- $\circ$  B) <keyboard>
- $\circ$  C) <key>
- $\circ$  D)  $$

Answer:  $D$ )  $\lt$ kbd $>$ 

**Explanation:** The <kbd> tag is used to define keyboard input or user interaction within an HTML document, typically rendering text in a monospace font.

# 10. **What is the correct HTML tag for defining the header for a section, such as a group of navigation links or a heading within a webpage?** 9. Which HTML tag is used to define a keyboard input or user interaction within a<br>  $\alpha$  Copyrincies<br>  $\alpha$  Copyrincials<br>  $\alpha$  Copyrincials<br>  $\alpha$  Copyrincials<br>  $\alpha$  Copyrincials<br>  $\alpha$  Answer: D) <kbd><br> **Explanation:** The <k

- $\circ$  A) <head>  $\circ$  B) <header>  $\circ$  C)  $\text{th1}$
- D) <section>

Answer: B) <header>

**Explanation:** The <header> tag is used to define introductory content or a header for a section within an HTML document.